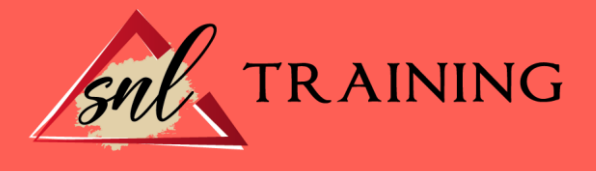

# Primeros Pasos con Wordpress

Modalidad: Online

Duración: 28horas

#### Objetivos:

Wordpress es un gestor de contenidos que ha revolucionado el panorama de publicación en internet haciendo fácil y accesible para todos la creación de una web personal. Ya seas todo un profesional informático o alguien que está dando sus primeros pasos, Wordpress podrá adaptarse a tus necesidades y servirte de ventana a internet. Este curso le ofrece como iniciarse en Wordpress.

#### Contenidos:

UNIDAD DIDÁCTICA 1. INTRODUCCIÓN A INTERNET Internet. La Web.

### UNIDAD DIDÁCTICA 2. LA WEB 2.0

La Web 2.0. Aplicaciones de la Web 2.0. Principios constitutivos. Las tecnologías en la web 2.0. Ventajas de la Web 2.0.

### UNIDAD DIDÁCTICA 3. INTRODUCCIÓN A WORDPRESS

¿Qué es un blog? ¿Qué es Wordpress? Diferencias entre WordPress.com y WordPress.org.

#### UNIDAD DIDÁCTICA 4. PLATAFORMA WORDPRESS.COM

Darse de Alta. Portada y tablero. Crear un Post. Subir Imágenes, videos y audio en un post. Crear páginas y enlaces. Gestión, diseño y categorías. Comentarios, ajustes y usuarios.

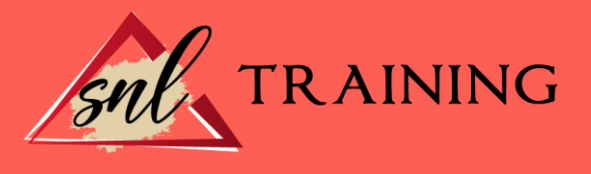

## UNIDAD DIDÁCTICA 5. PLANTILLAS

Instalar Temas I. Instalar Temas II. Menús. Fondo y cabeceras. Los widgets. El Editor y Estructura.